## **OBSAH:**

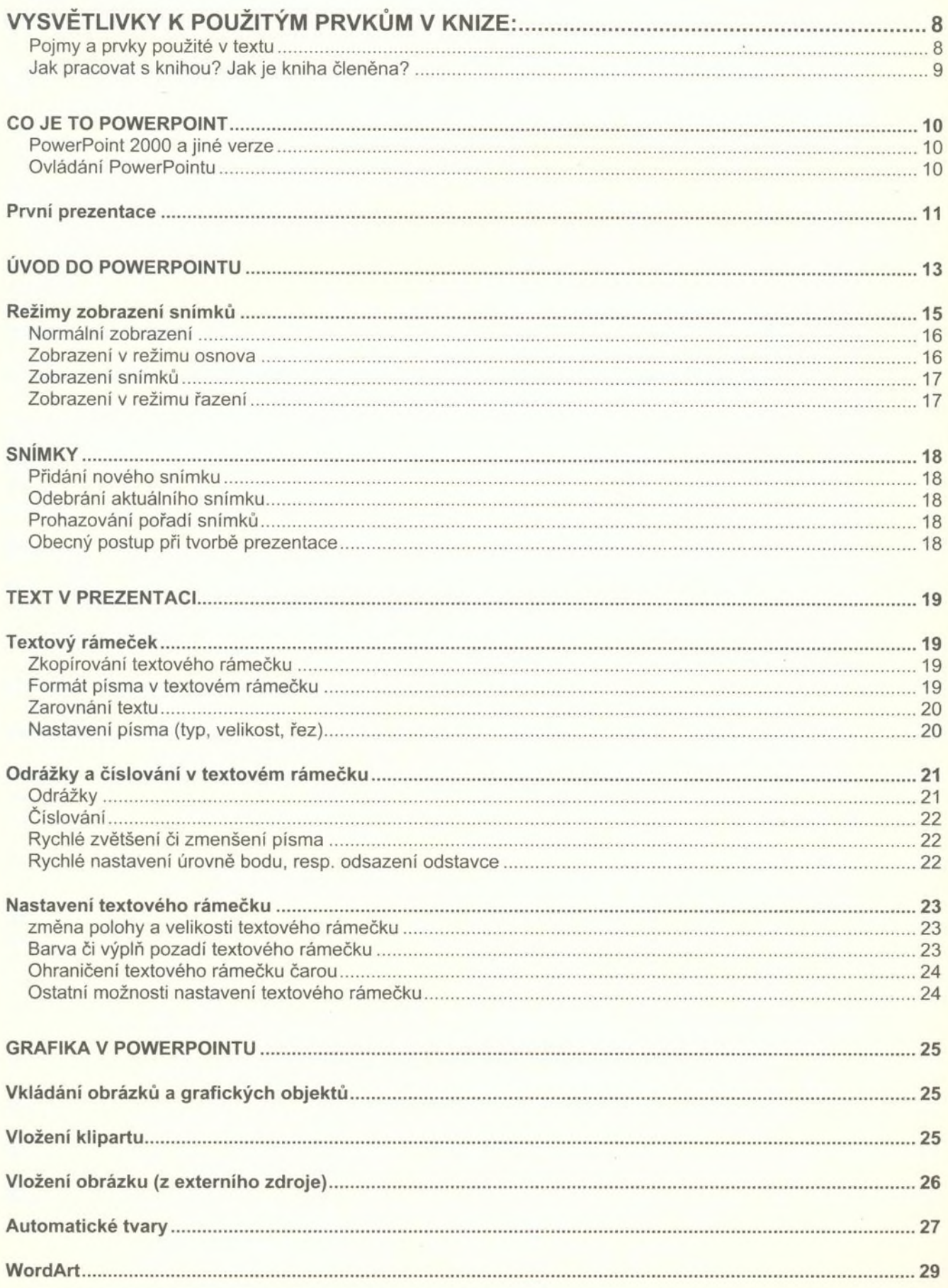

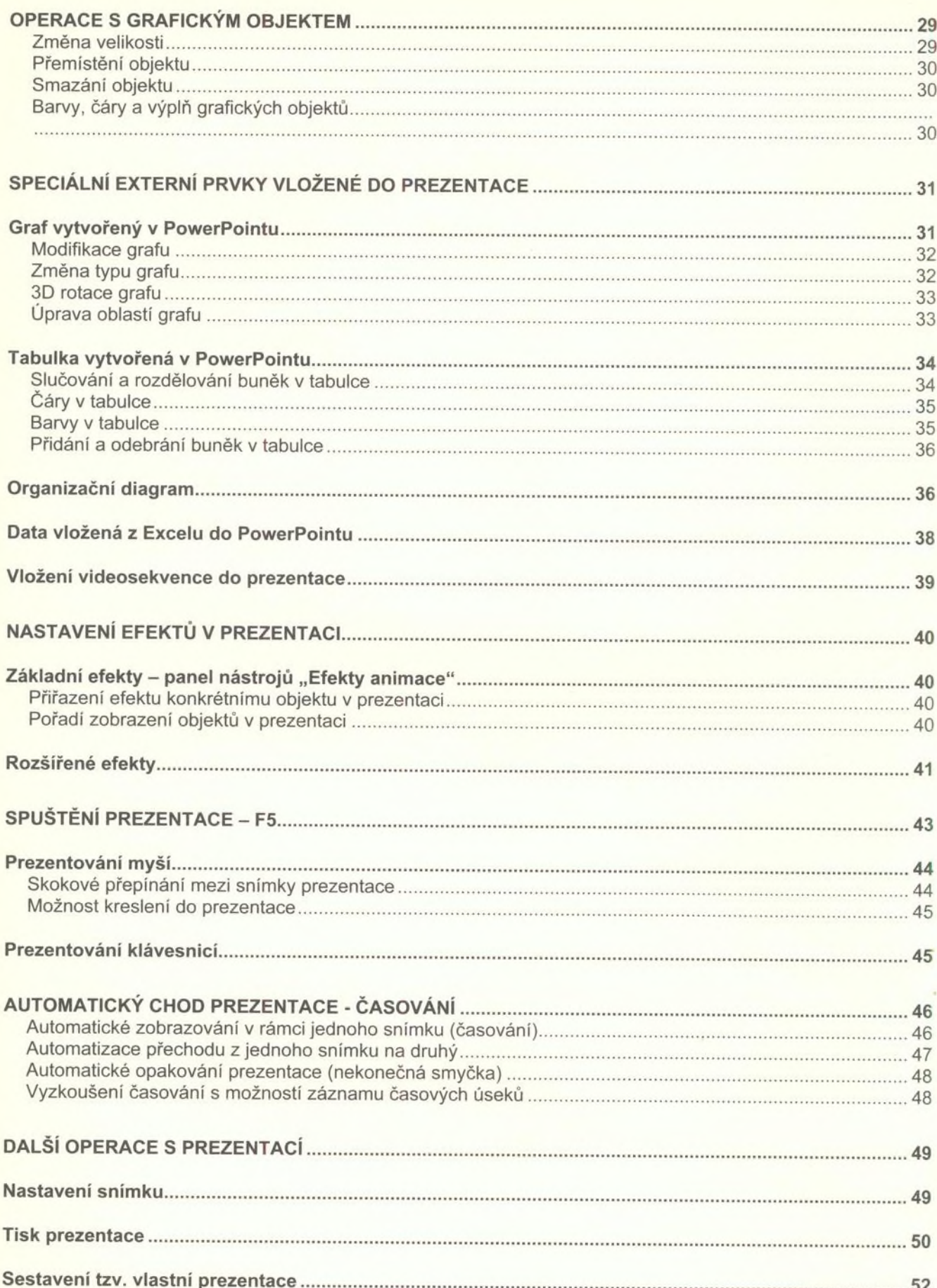

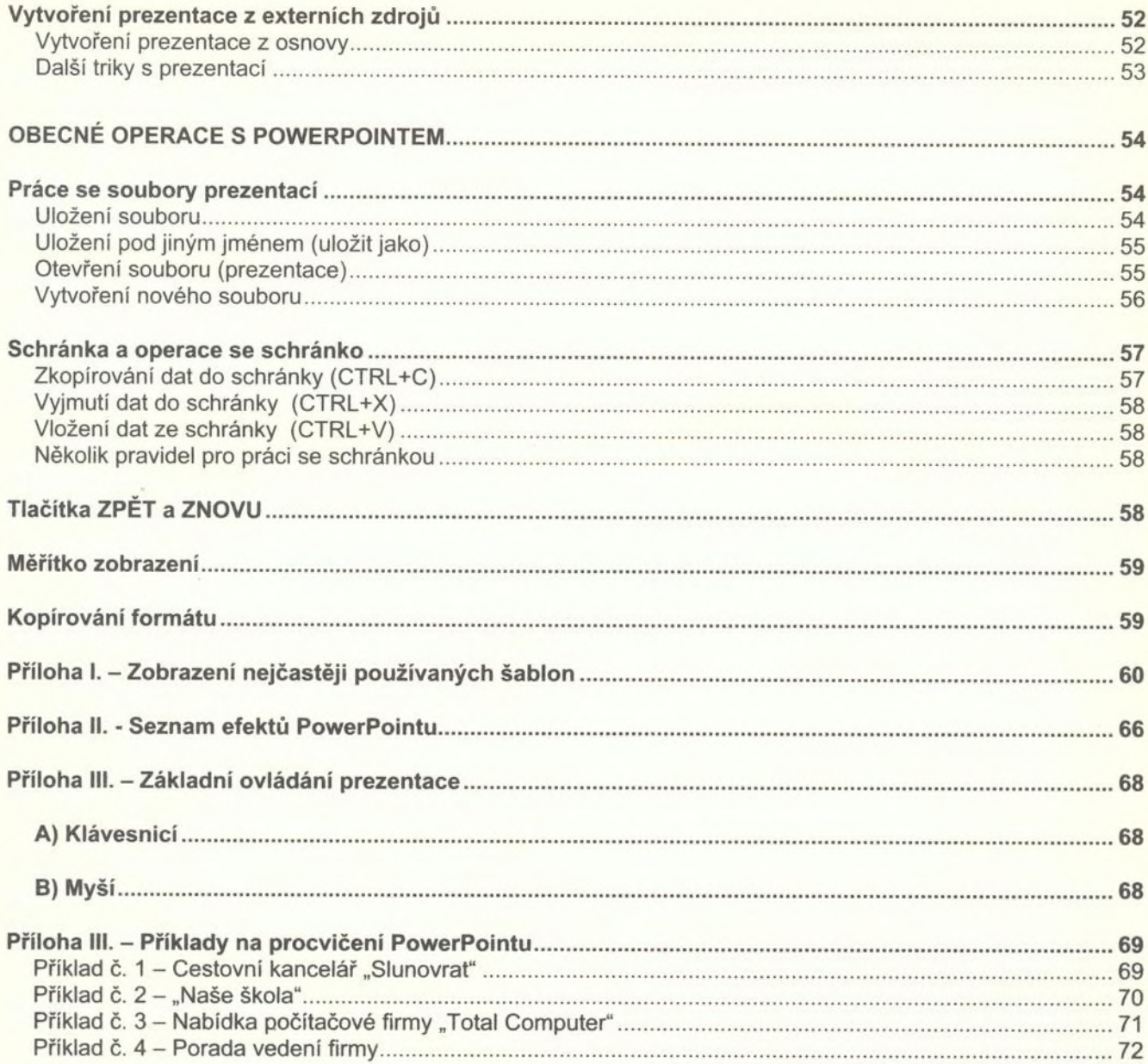

i,